# CASSETTE SORT CASORT User's Guide

Version 2 August, 1975

Model Code No. 50123

# DATAPOINT CORPORATION

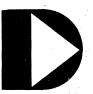

The Leader in Dispersed Data Processing

### PREFACE

CASORT is an extremely versatile program which allows the sorting of data stored on cassette tapes many different useful ways. CASORT allows for WRITE-EDIT formatted output and is also compatible on ECMA format decks.

## TABLE OF CONTENTS

|                                             | page |
|---------------------------------------------|------|
| 1. INTRODUCTION                             | 1-1  |
|                                             |      |
| 2. OPERATION                                | 2-1  |
| 2.1 PREPARATION                             | 2-   |
| 2.2 USAGE                                   | 2-   |
| 2.3 EXECUTION                               | 2-   |
| 2.3.1 MAXIMUM RECORD LENGTH                 | 2-2  |
| 2.3.2 WRITE-EDIT FORMAT                     | 2-2  |
| 2.3.3 SPACE COMPRESSION                     | 2-3  |
| 2.3.4 KEYFIELD                              | 2-3  |
| 2.3.5 SEQUENCE                              | 2-4  |
| 2.3.6 LIMITED OUTPUT                        | 2-4  |
| Appendix A. SAMPLE SORT                     |      |
| Appendix B. SAMPLE SORT WITH LIMITED OUTPUT |      |

Appendix C. COLLATION SEQUENCE (ASCII)

#### **CHAPTER 1. INTRODUCTION**

The purpose of CASORT is to provide a cassette sort utility for the DATAPOINT 1100/2200 STAND-ALONE SYSTEM. CASORT allows the CTOS and DATABUS 1-6 user to sort data stored on cassette tapes in either ascending or descending order, using any of the characters of the data to sort upon, and also allows a WRITE-EDIT formatted output. CASORT also allows a limited output which consists of the portion of the sorted data wanted and any sentence typed in by the user. The requirement for CASORT is an 8K machine, but it will check for both a 12K and a 16K machine, which will allow higher performance. CASORT is also compatible with use on the ECMA format deck.

All field requirements are optional, and the default values are stated later in the manual.

CAUTION: The user should be aware of the fact that CASORT will only allow a maximum of 249 characters in one line, and will neither accept nor write out any data longer than 249 characters.

#### **CHAPTER 2. OPERATION**

#### 2.1 PREPARATION

Before CASORT is used, the user should know how he wants his data to be sorted. This includes knowing:

- (1) What the maximum data line length is.
- (2) If the output file is to be in a WRITE-EDIT format.
- (3) If the output file is to be space compressed.
- (4) Which characters are to be used to sort upon.
- (5) The sequence of the sort.
- (6) If the output file is to be a limited output.

#### 2.2 USAGE

To use CASORT, all the user must do is place the cassette tape of CASORT in the rear deck of the 1100/2200 and press 'RESTART'. This loads CASORT into the machine and begins execution of the program.

#### 2.3 EXECUTION

When CASORT is loaded into the 1100/2200, it will ask for a scratch tape to be put into the rear deck. The user should take the casstte of CASORT out of the rear deck and replace it with a scratch tape. Then the user will be asked to place the cassette of the data to be sorted into the front deck. After placing the cassette of the input tape into the front deck, the user is ready to tell CASORT how to sort the input file.

#### 2.3.1 MAXIMUM RECORD LENGTH

The first question which will appear is

MAXIMUM RECORD LENGTH:

The user should type in the length of the longest data line, if he knows it. If the user does not know the length of the longest line, he should either type in some number which he is sure is greater than the longest data line, or he should type in 249, which is the maximum amount of characters allowed. Lines which are shorter than the maximum record length will be made the same length as the maximum record length by blank filling the end of the line. Lines which are longer than the maximum record length will be truncated at the maximum record length and will be displayed with the message

DATA LINE
WAS TRUNCATED AT MAXIMUM RECORD LENGTH

The user should then either let the CASORT continue if he does not need the information that was truncated, or he should restart the CASORT and give a larger maximum record length.

All output lines will be the length of the maximum record length unless spaced compressed output is asked for. The default value for the maximum record length is 79 characters.

#### 2.3.2 WRITE-EDIT FORMAT

The second question is

WRITE-EDIT FORMAT?

By default, the answer is NO, but if the user wants a WRITE-EDIT formatted output, which is non-record compressed and non-space compressed, he should type in a 'Y'. This will cause the output to have physical and logical records of the same length, and for there to be no space compression. If WRITE-EDIT format is wanted, the following question will not be asked.

#### 2.3.3 SPACE COMPRESSION

The third question is

SPACE COMPRESSION?

By default, the answer to this question is NO, but if the user wants space compression, he should type in a 'Y'. This will put spaces within the data into a space compressed format and chop off any spaces which are after the last data character.

#### 2.3.4 KEYFIELD

The fourth question is

KEYFIELD:

By default, CASORT will sort all data lines by starting at the beginning and continuing to the last character. If the user wants a specific format, he should type it in, in the format

<first character for sort>-<last character for sort>

CASORT will then sort all lines with the sort key, starting at the first character specified and continuing until the last character specified. If the user wants the output file sorted upon only one character, his input format should be

<character to sort upon>

All data lines will then be sorted only upon that one character. Keyfields can go in either a forwards or backwards direction and only one keyfield is allowed.

#### 2.3.5 SEQUENCE

The fifth question the user will be asked is

SEQUENCE:

If the user wants the input file to be sorted in ascending order (alphabetical order), he should type in an 'A'. If he wants the input file to be sorted in descending order, he should type in a 'D'. By default, the input file will be sorted in ascending order ('A' first, 'Z' last, see Appendix C).

#### 2.3.6 LIMITED OUTPUT

The final question is

LIMITED OUTPUT?

Limited output consists of parts of the input file and statements typed in by the user. If the user does not want a limited output, he should type in a 'N'. The sort will then begin. If the user wants a limited output, he sould type in a 'Y'. The user will then be asked

#### LIMITED OUTPUT FILE FORMAT:

All characters wanted from the input file should be in the format

<first character wanted>-<last character wanted>

or

< character wanted >

All characters which are to be included in the output file should be in the format

'<anything>'

If one of the characters to be included in the output file is an apostrophe ('), it should be preceded by a hash mark (#) and should look like #'. If one of the characters to be in the output file is a hash mark, it too should be preceded by a hash mark and should look like ##. All portions of the limited output file format should be separated by commas (,). An example of a limited output file format is

6-9,' are the first four characters of ',1-4,'.'

Note that if a space is wanted between input characters and quoted matter, it should be provided in the quotes. By default, there will be no limited output.

#### APPENDIX A. SAMPLE SORT

Suppose you had a data tape which contained a list of the names of people who came to see you today. Since the people came in at random, your list is not in alphabetical order, but suppose you wanted it in alphabetical order. All you have to do is to obtain CASORT and run the program. You should place a scratch tape in the rear deck, the cassette with the list of names in the front deck, and press 'ENTER' for all the questions. This procedure would produce a list of name, in alphabetical order, on the cassette in the rear deck (some efficiency could be gained by answering some quesions - see text).

#### UNSORTED NAMES

BEZEK JOHN JONES GRACE GIANT JACK **EDWARDS DONALD HEIGHT JACK** INSCOE STATON BALL S H **BOWDEN EDMOND** IMPERIAL MIKE DOCKTON MARIE **FANNELLI JOE** JONES HARRY DIESEL BURTON CROMPTON SADIE GRAUER FRANKLIN HUMAN ALFRED HARRISON JOHN **DUNCAN LATHAN** JONES FLONNIE JOHNSON G E HIMMELL U W CHAPPELL LAURIE DEW RUTH HAYNES A M CHRISTMAS KENNET CREWS R B DAVIS DONALD HARVELL RAY BARNES HENRY BROUGHTON J E

GLEEN M R

ENGLISH HAL

FRANKLIN JAMES

#### SORTED NAMES

BALL S H BARNES HENRY BEZEK JOHN BISSETT OLLIE **BOWDEN EDMOND** BROUGHTON J E CHAPPELL LAURIE CHRISTMAS KENNET CREWS R B **CROMPTON SADIE** DAVIS DONALD **DEW RUTH** DIESEL BURTON DOCKTON MARIE **DUNCAN LATHAN EDWARDS DONALD** ENGLISH HAL **FANNELLI JOE** FRANKLIN JAMES GIANT JACK GLEEN M R **GRAUER FRANKLIN** HARRISON JOHN HARVELL RAY HAYNES A M HEIGHT JACK HIMMELL U W HUMAN ALFRED IMPERIAL MIKE INSCOE STATON JOHNSON G E JONES FLONNIE JONES GRACE

#### APPENDIX B. SAMPLE SORT WITH LIMITED OUTPUT

Suppose you had a cassette tape which contained data about your employees, and suppose you wanted to make a telephone directory using some of the information on the cassette tape. By using the Limited output option of CASSORT, you can accomplish this. Suppose you cassette tape contained the following information:

| NAME                 | SOCIAL<br>SECURITY | EMP DEPT SEX<br>NUMB | STATUS PHONE |
|----------------------|--------------------|----------------------|--------------|
| McMahon Debbie       | 173-98-48704523    | 33814FemaleSingle 82 | 9-0472       |
| Herrmann Eugene P    | 447-78-50043089    | 01589Male Married82  | 28-2535      |
| Herdia Roger         | 483-39-14329289    | 02246Male Married74  | 4-8214       |
| Landers Dorothy Ford | 341-29-13550659    | 3326FemaleMarried8   | 55-7264      |
| Brigham Mary Jane    | 196-00-67242434    | 19522FemaleMarried8  | 15-8995      |
| Leslie Frances       | 125-76-76988423    | 36830FemaleMarried70 | 00-8809      |
| Hooper Ted           | 436-17-09190634    | 2050Male Single 89   | 9-6851       |
| Teniente S G         | 389-12-59741990    | 07672Male Single 80  | 11-3144      |
| Pfiester Chester M   | 514-61-71604589    | 05253Male Single 80  | 4-3601       |
| Shipp R P            | 984-34-31632267    | 7588Male Married89   | 04-4779      |

But you only want the name and phone numbers and in alphabetical order. This can be accomplished by running CASORT and answering the questions with the following replies:

MAXIMUM RECORD LENGTH: 'ENTER'

WRITE-EDIT FORMAT? 'ENTER' SPACE COMPRESSION? 'ENTER'

KEYFIELD: 1-20 SEQUENCE: 'ENTER'

LIMITED OUTPUT? Y LIMITED OUTPUT FILE FORMAT:

'name: ',1-20,' phone: ',53-60

By following this format, you would get the following results:

| name: | Brigham Mary Jane    | phone: | 815-8995 |
|-------|----------------------|--------|----------|
| name: | Herdia Roger         | phone: | 744-8214 |
| name: | Herrmann Eugene P    | phone: | 828-2535 |
| name: | Hooper Ted           | phone: | 899-6851 |
| name: | Landers Dorothy Ford | phone: | 855-7264 |
| name: | Leslie Frances       | phone: | 700-8809 |
| name: | McMahon Debbie       | phone: | 829-0472 |
| name: | Pfiester Chester M   | phone: | 804-3601 |
| name: | Shipp R P            | phone: | 894-4779 |
| name: | Teniente S G         | phone: | 801-3144 |

# APPENDIX C. COLLATION SEQUENCE (ASCII)

| - 040    | 8 - 070 | P - 120 | h - 150 |
|----------|---------|---------|---------|
| ! - 041  | 9 - 071 | Q - 121 | i - 151 |
| " - 042  | : - 072 | R - 122 | j - 152 |
| # - 043  | ; - 073 | S - 123 | k - 153 |
| \$ - 044 | < - 074 | T - 124 | l - 154 |
| % - 045  | = - 075 | U - 125 | m - 155 |
| & - 046  | > - 076 | V - 126 | n - 156 |
| ′ - 047  | ? - 077 | W - 127 | o - 157 |
| ( - 050  | @ - 100 | X - 130 | p ~ 160 |
| ) - 051  | A - 101 | Y - 131 | q - 161 |
| * - 052  | B - 102 | Z - 132 | r - 162 |
| + - 053  | C - 103 | { - 133 | s - 163 |
| , - 054  | D - 104 | \ - 134 | t - 164 |
| 055      | E - 105 | } - 135 | u - 165 |
| 056      | F - 106 | Δ - 136 | v - 166 |
| / - 057  | G - 107 | 137     | w - 167 |
| 0 - 060  | H - 110 | ′ - 140 | x - 170 |
| 1 - 061  | I - 111 | a - 141 | y - 171 |
| 2 - 062  | J - 112 | b - 142 | z - 172 |
| 3 - 063  | K - 113 | c - 143 | { - 173 |
| 4 - 064  | L - 114 | d - 144 | - 174   |

| 5 - 065 | M - 115 | e - 145 | } - 175   |
|---------|---------|---------|-----------|
| 6 - 066 | N - 116 | f - 146 | ~ - 176   |
| 7 - 067 | 0 - 117 | g - 147 | DEL - 177 |